Студ. Т.С. Панасюк Науч. рук. ассист. Е.В. Барковский (кафедра информационных систем и технологий, БГТУ)

## **РАЗРАБОТКА ФОНОВЫХ УЗОРОВ В ADOBEILLUSTRATOR HA JAVASCRIPT**

Использование узоров помогает сэкономить время и создать интересные элементы дизайна. Узоры представляют из себя многократно повторяемое изображение. Фоновые узоры - это узоры последнего слоя, поверх которых помещаются другие слои рисунка или объекты интерфейса. Они используются в полиграфии, при разработке дизайна интерфейса веб-сайта и для различных цифровых иллюстраций.

Графический редактор для работы с векторной графикой Adobelllustrator предоставляет библиотеку узоров, которые можно использовать как фоновые. Для создания и автоматизирования повторяющихся задач в Adobelllustrator есть возможность встраивать пользовательские сценарии, написанные на языке JavaScript. Сценарии могут автоматизировать задачи разного уровня сложности, что упрощает работу дизайнера при разработке фонового узора. Результат использования возможностей представлен на рисунке.

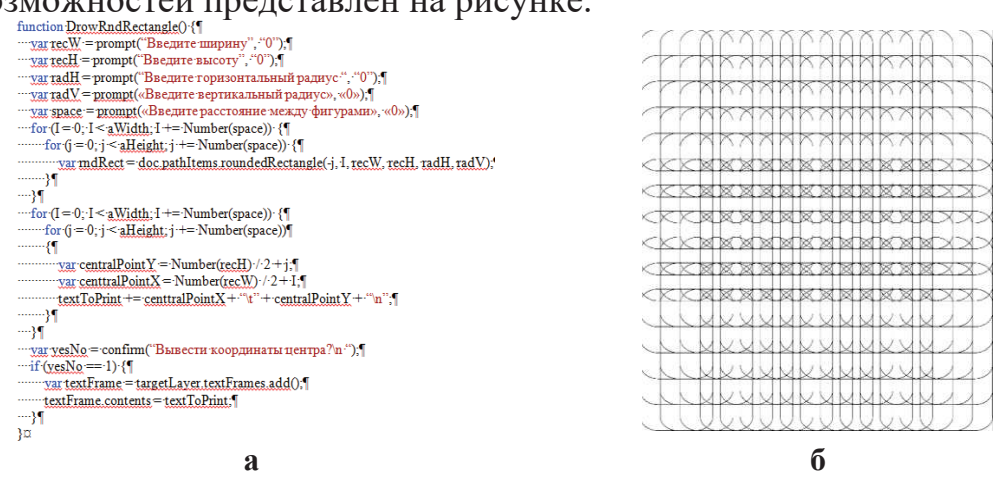

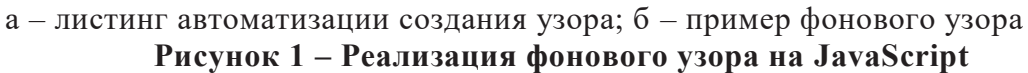

Таким образом, фоновые узоры широко применяются в различных областях, в том числе и в графическом дизайне. Создавая фоновые узоры можно использовать различное множество графических редакторов. AdobeIllustrator имеет широкий набор инструментов для их разработки и редактирования. Кроме этого можно использовать сценарии для упрощения процесса создания фоновых узоров, что является значительным преимуществом Adobelllustrator среди прочих графических редакторов.